# *KIT-V831/2-TP*

*RealTimeEvaluator*

## n ソフトウェアのバージョンアップ • RIE for Win32  $(Rte4w \cdot n32)$ http://www.midas.co.jp/products/download/program/rte4win\_32.htm n ご注意 • KIT-V831/2-TP( $\blacksquare$ • 本プログラム及びマニュアルは著作権法で保護されており 弊社の文書による許可が無い限り複製、 •  $1$  $\bullet$  +  $\bullet$  +  $\bullet$  $\bullet$ n 商標について • MS-Windows Windows MS MS-DOS •  $\bullet$

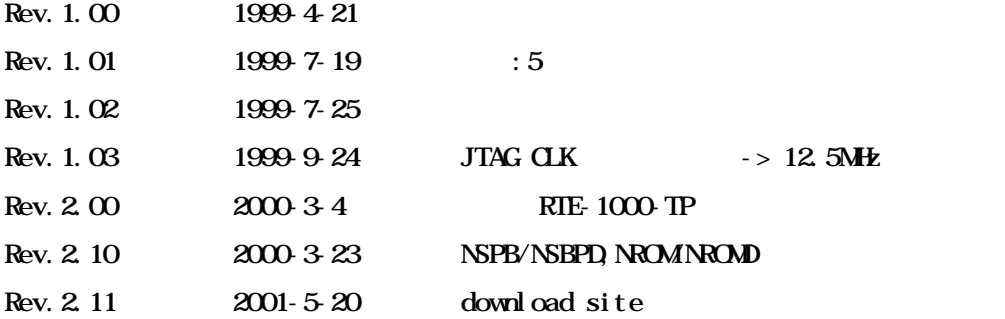

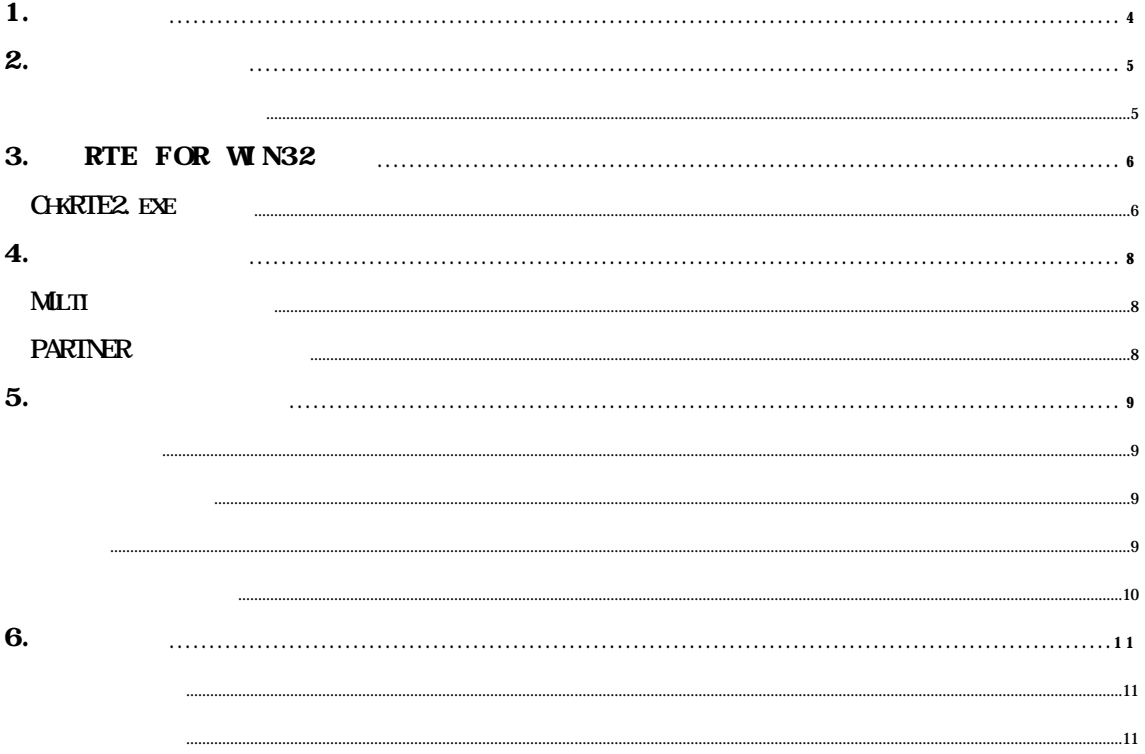

**KIT-V831/2-TP** RTE-100-TP RTE-1000-TP NEC RISC V831 V832

 $\overline{\text{K}}$ T  $RTE-100-TP$   $RTE-1000-TP$ 

RTE for Win32 (Rte4win32) Set Up CD

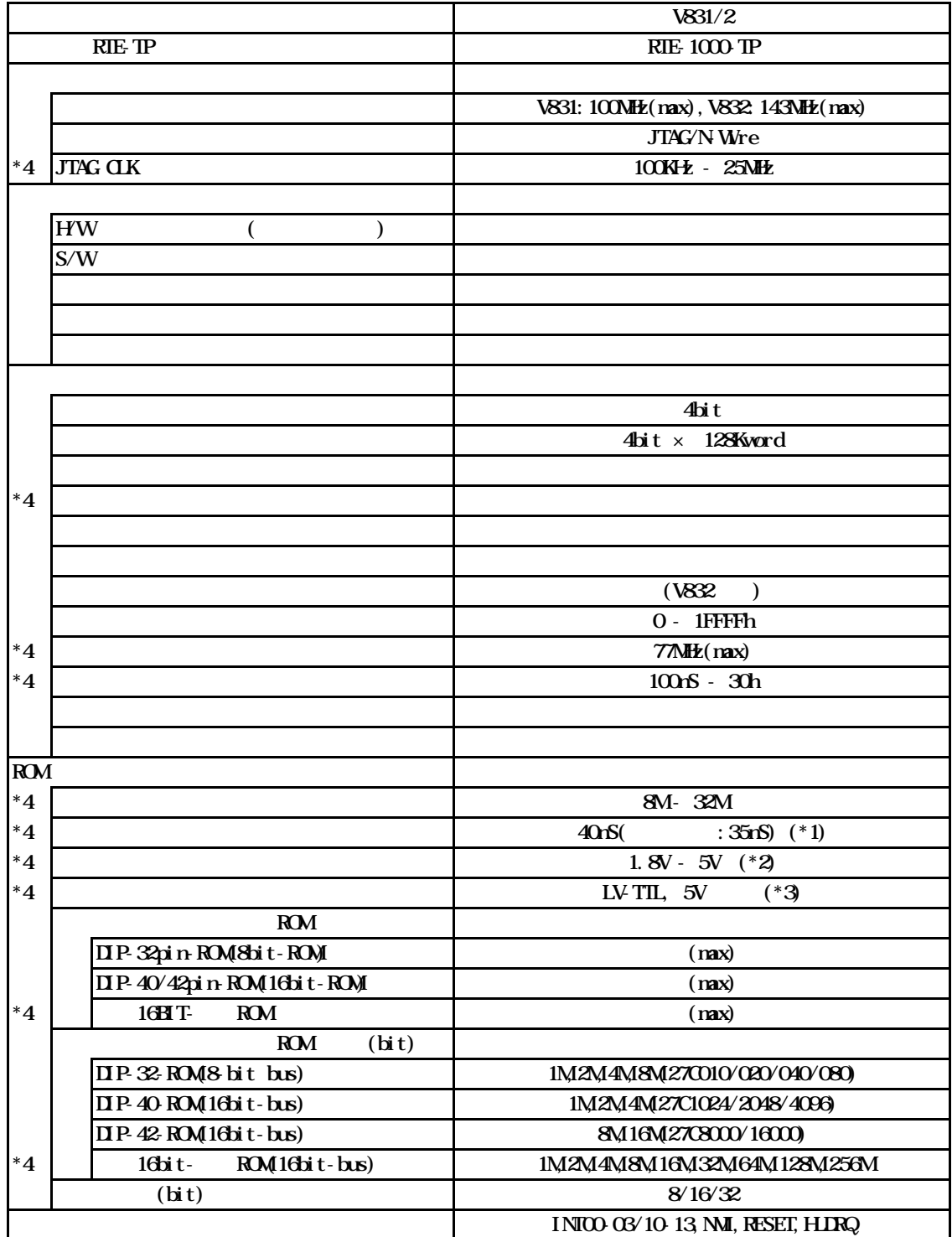

 $RIE$ -100-TP

\*1, 2, 3. 16bit ROM : CBL-STD16-32M + DIP40/42 \*4.RTE-1000-TP RTE-100-TP RTE-100-TP RTE-100-TP

## 3. RTE for  $WN32$

RTE for WN32

#### ChkRTE2.exe

RTE for WIN32 RTE for WIN32

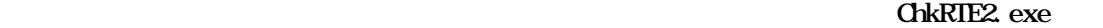

 $RIE$ 

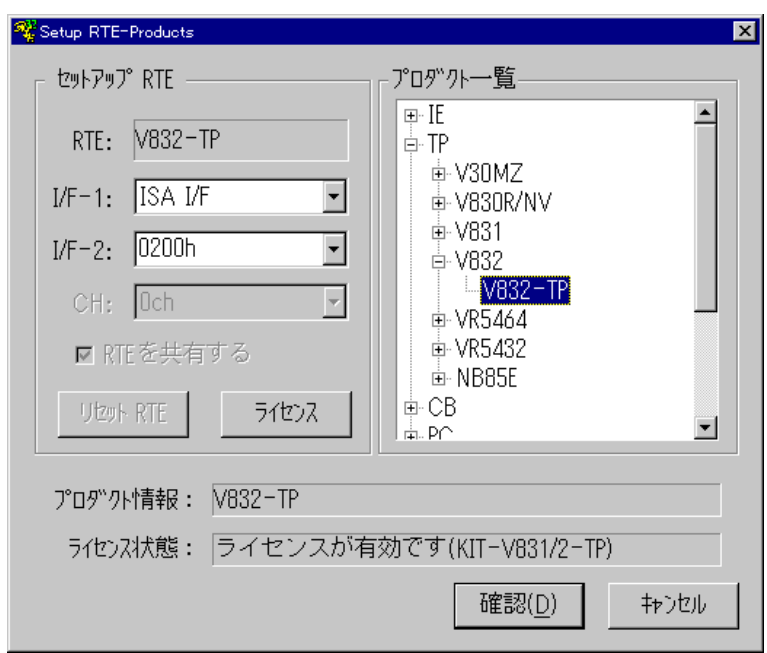

 $RIE$ 

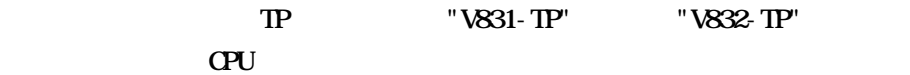

 $I/F-1$ ,  $I/F-2$ 

RTE-PCAT 200h

 $\boldsymbol{K}$ T

RTE for WN32

 $RTE$ 

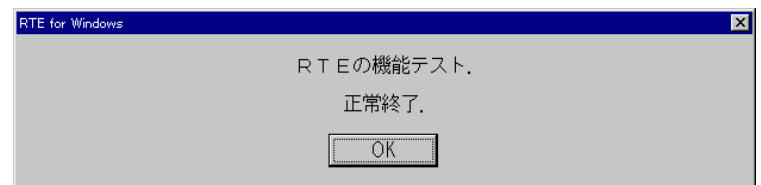

JTAG/N-Wre

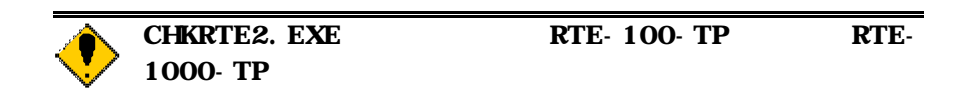

## $\boldsymbol{4}$ .

Multi <u>Multi</u>  $EW$ JTAG CPU RAM ROM ROM  $NC/ND$ NSPB/NSPBD NROMNROMD

#### PARTNER

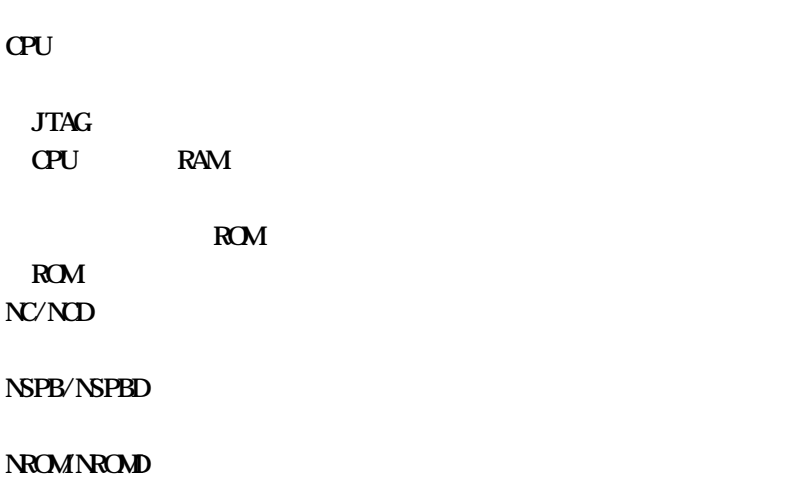

JTAG/N-Wre

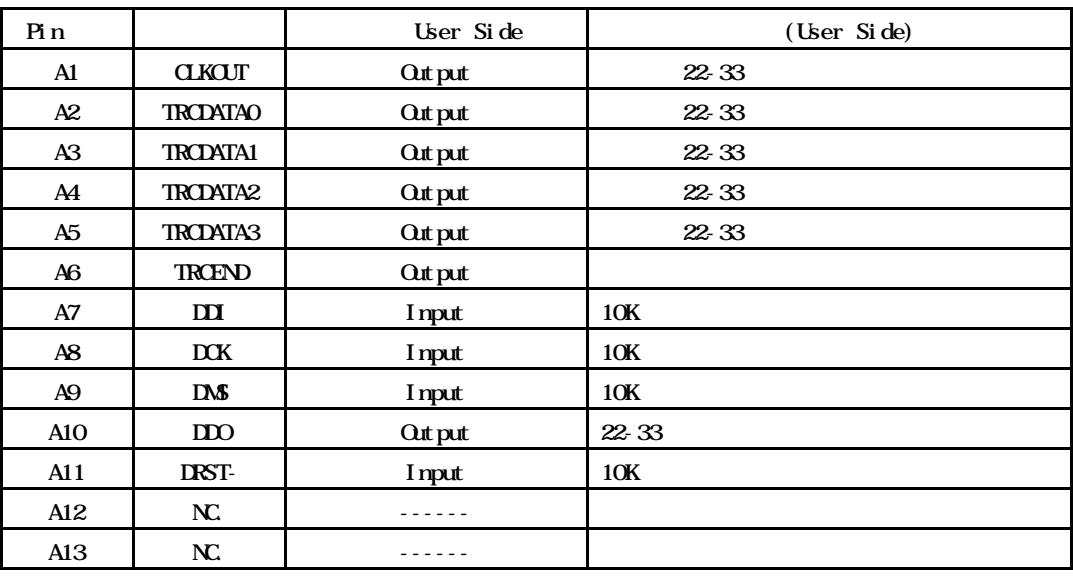

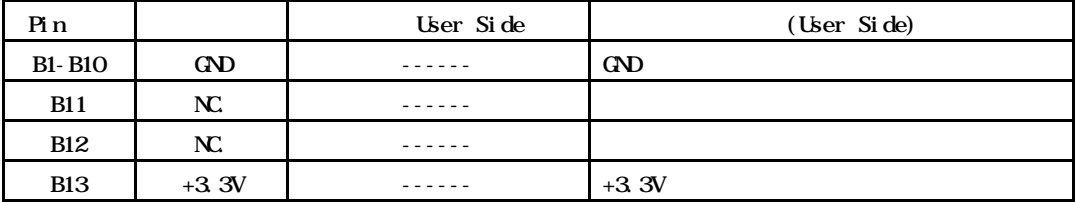

KEL. 8830E-026-170S 8830E-026-170L 8831E-026-170L

V831/2

 $100$ mm

 $\alpha$  CMOS

CLKOUT, TRCDATA[0..3], TRCEND

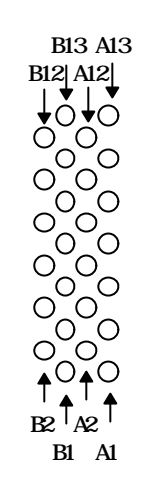

Top View

KIT-V831/2-TP

 $\overline{a}$ 

 $\nabla$ 831/2

N-Wire

**V831/2** 

 $\sqrt{831}/2$ 

ということ RAMI

 $RAM$ 

 $\alpha$ 

 $10$ **XIT**